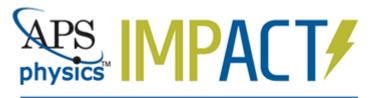

## **Industry Mentoring for Physicists**

Only a few minutes to sign up at: IMPact.aps.org

Industrial
Physicists and
Entrepreneurs

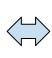

Grad Students and Early Career Physicists

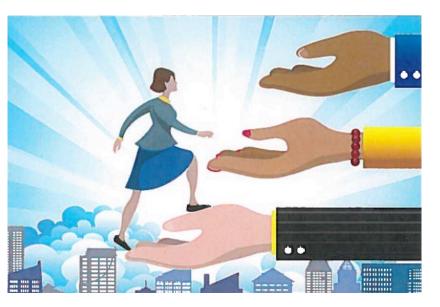

You must be an APS member to participate

How to find APS members in local companies

- 1. APS Member Directory (under Membership at aps.org)
- 2. On right side, choose "Company" affiliation
- 3. Choose the state you want
- 4. Click "Show All" at bottom of listing
- 5. Company names are links to individuals including contact information

Note that this is a listing of APS members, not all physicists. However, it is a good starting point to identify companies that employ physicists and perhaps some possible contacts.

Download this flyer at

https://www.aps.org/programs/industrial/

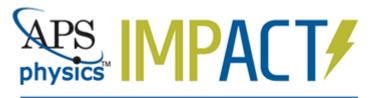

## **Industry Mentoring for Physicists**

Only a few minutes to sign up at: IMPact.aps.org

Industrial
Physicists and
Entrepreneurs

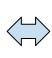

Grad Students and Early Career Physicists

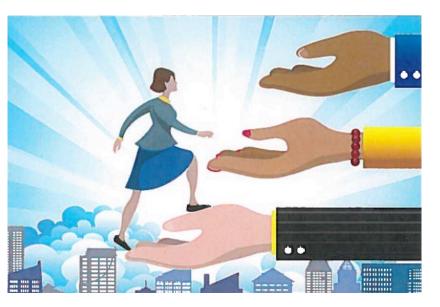

You must be an APS member to participate

How to find APS members in local companies

- 1. APS Member Directory (under Membership at aps.org)
- 2. On right side, choose "Company" affiliation
- 3. Choose the state you want
- 4. Click "Show All" at bottom of listing
- 5. Company names are links to individuals including contact information

Note that this is a listing of APS members, not all physicists. However, it is a good starting point to identify companies that employ physicists and perhaps some possible contacts.

Download this flyer at

https://www.aps.org/programs/industrial/